## MIT R&D Samenwerking 2023

Op dinsdag 6 juni om 9.00 uur gaat het eLoket open. Vanaf dat moment kun je een aanvraag indienen. Het loket sluit op **dinsdag 12 september om 17.00 uur**. Alle subsidieaanvragen die zijn ingediend vóór dat moment zullen worden beoordeeld, mits deze compleet zijn. Zorg dus dat je goed voorbereid bent en dat je alle verplichte bijlages bij de hand hebt. Welke dat zijn kun je op de laatste pagina van dit document lezen.

Wil je niet het risico lopen dat jouw aanvraag geweigerd wordt omdat niet alle verplichte bijlages toegevoegd zijn? Zorg er dan voor dat je uiterlijk **29 augustus 2023** je aanvraag hebt ingediend in het eLoket. Dan zal jouw aanvraag door ons gecontroleerd worden. Als er nog iets ontbreekt, dan kan je dat nog toevoegen. Doe je aanvulling wel voordat het loket sluit, anders kunnen we jouw aanvraag niet beoordelen.

In het eLoket zullen we je een aantal vragen stellen. Bijvoorbeeld wat is de naam, adres en plaats van je onderneming, wie is contactpersoon, een korte samenvatting van jouw project et cetera. Daarnaast stellen we een aantal inhoudelijke vragen. We geven je nu alvast de kans om je op deze vragen voor te bereiden. Zo weet je wat je kunt verwachten en kun je vlot je aanvraag indienen.

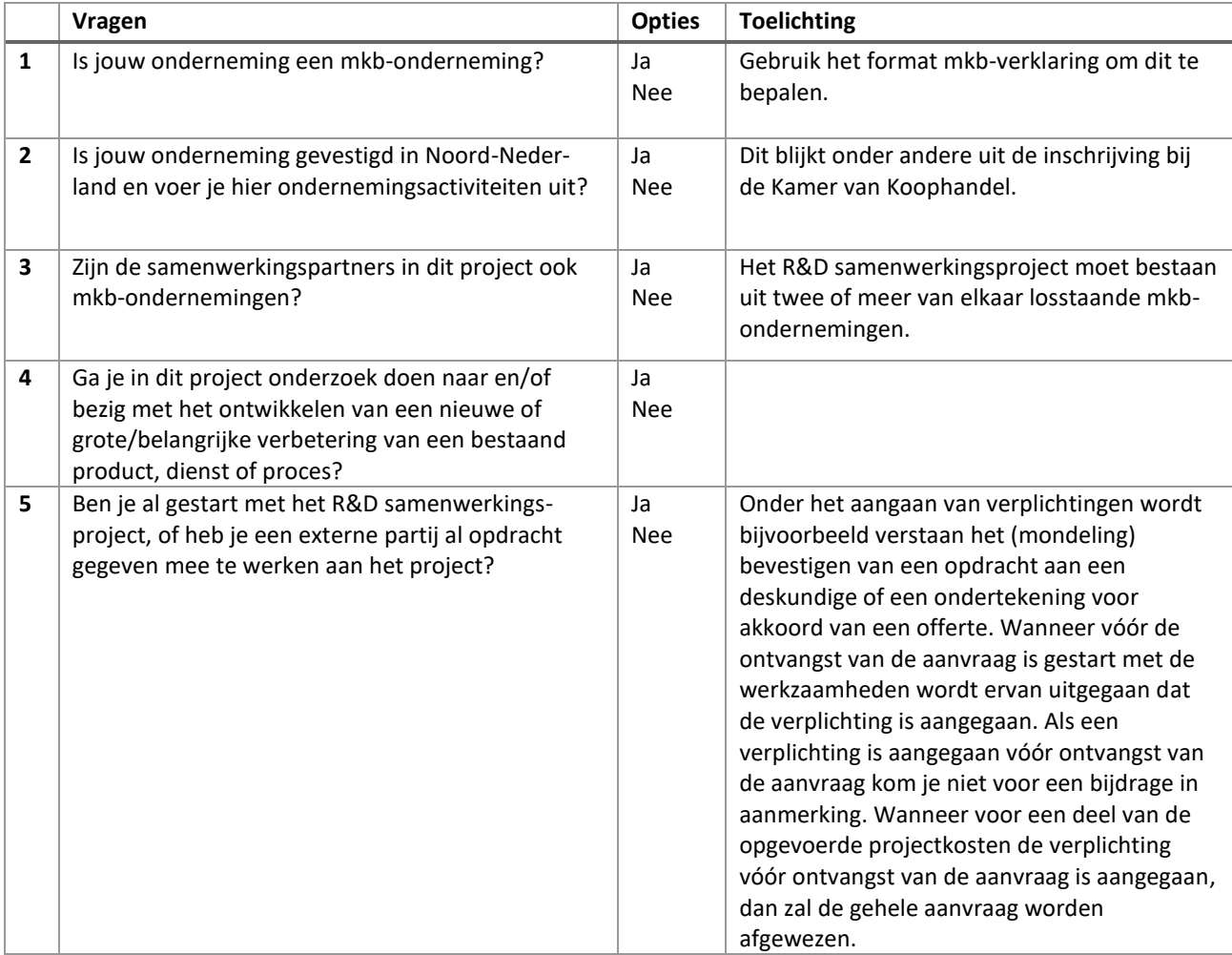

## Quickscan vragen in eLoket

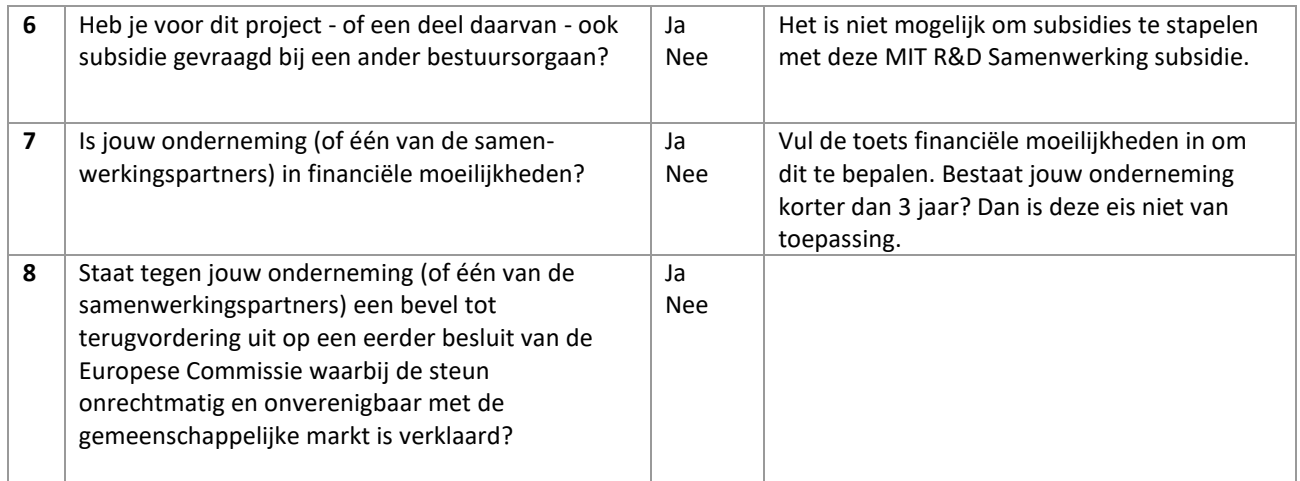

## Verdiepingsvragen in eLoket

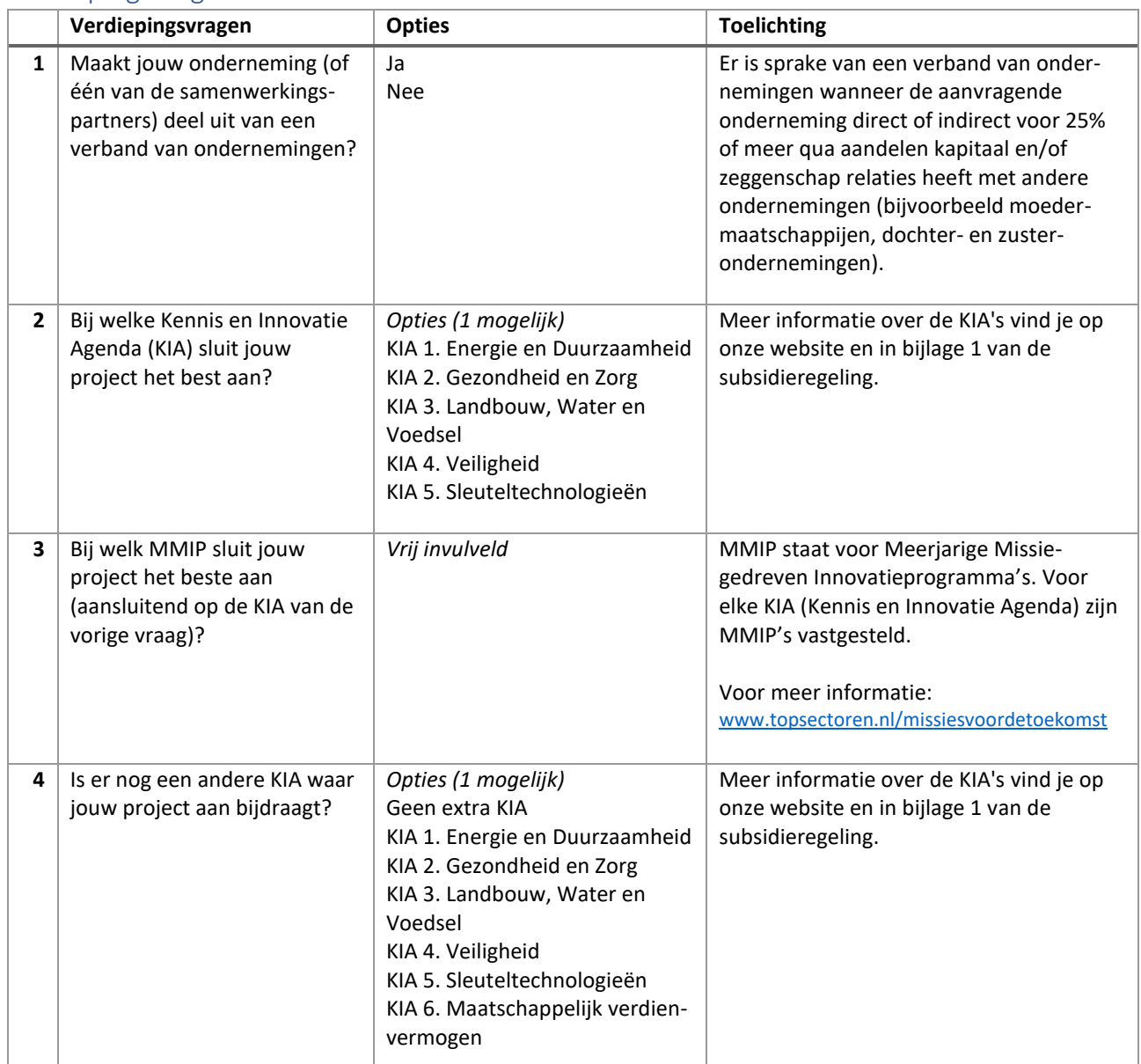

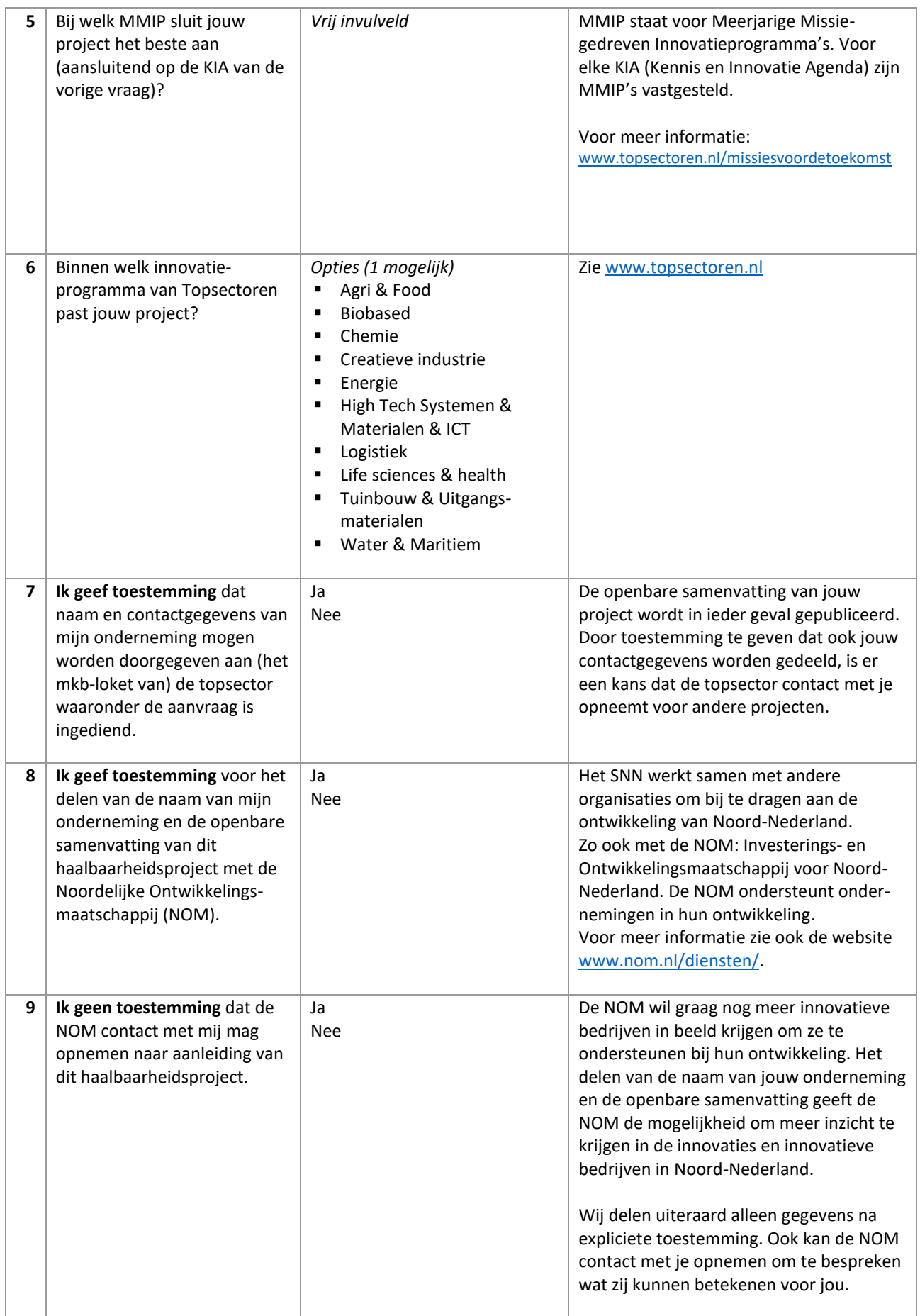

## Wanneer is mijn aanvraag compleet?

De MIT R&D Samenwerking gaat via een tenderprocedure. Alle aanvragen die binnen de tenderperiode volledig en juist zijn ingediend en die voldoen aan de regeling technische vereisten, worden kwalitatief beoordeeld. Het is dus van belang dat jouw aanvraag in ieder geval compleet is ingediend. Jouw aanvraag is compleet als alle gevraagde documenten aan de aanvraag zijn toegevoegd én deze correct en volledig zijn ingevuld en ondertekend.

- Nummer 1 is alleen verplicht als je geen eHerkenning gebruikt om in te loggen in eLoket.
- Nummer 2 tot en met 8 zijn voor iedereen verplicht.
- Het kan zijn dat je ook document 9 en 10 nodig hebt, maar alleen als dat voor jouw van toepassing is.

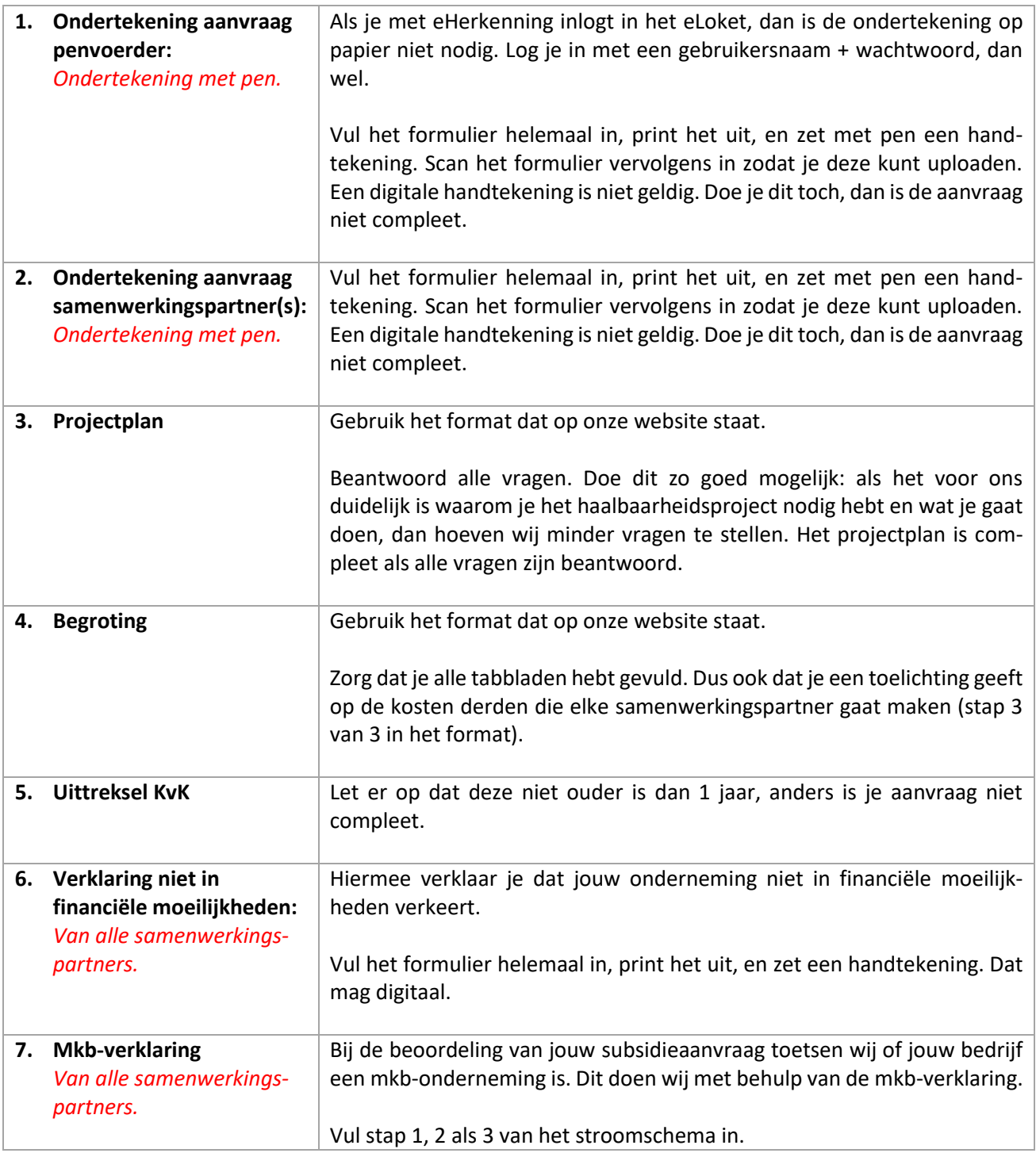

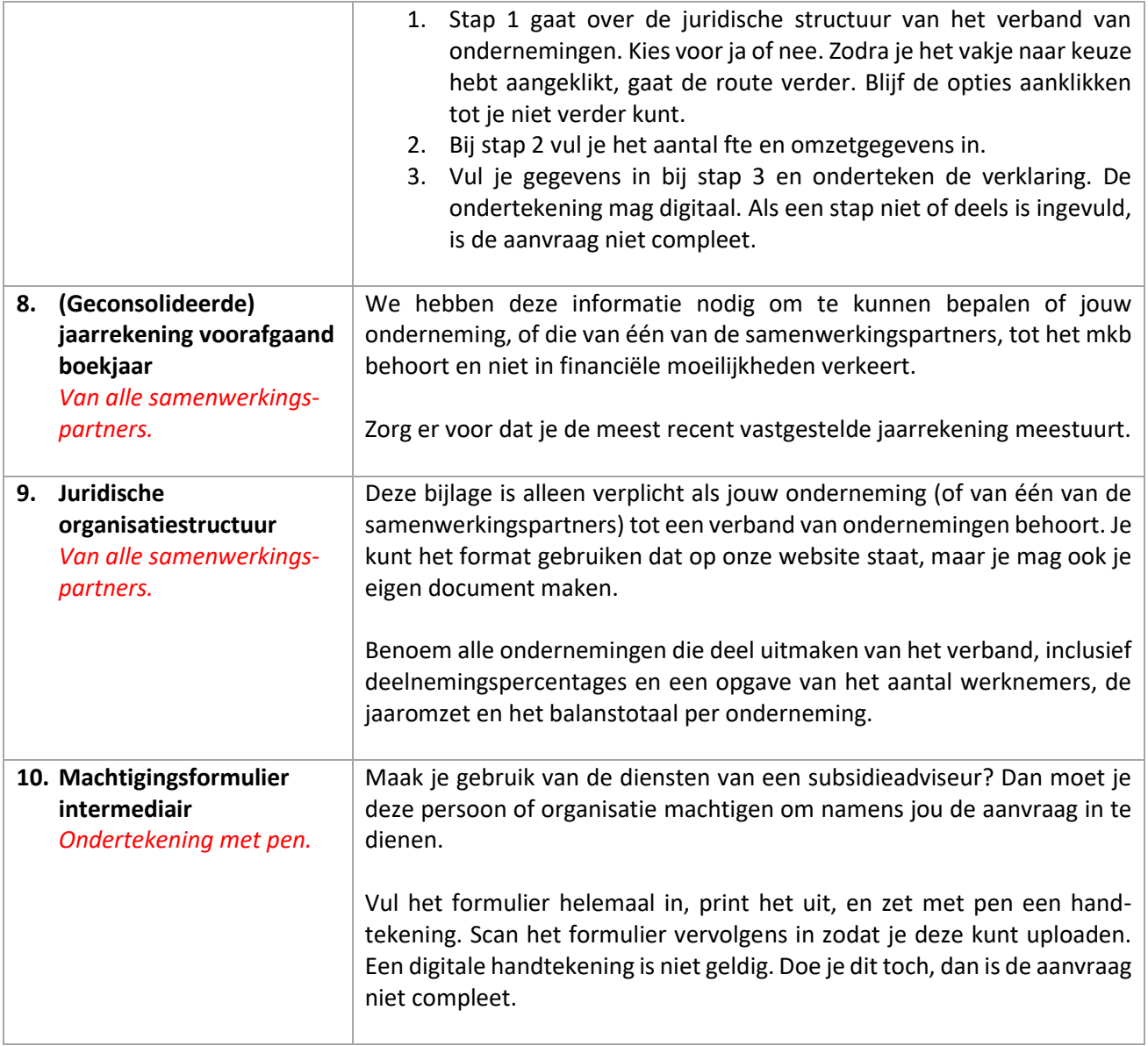